## **Photoshop Download Registration Code 2022**

Installing Adobe Photoshop is relatively easy and can be done in a few simple steps. First, go to Adobe's website and select the version of Photoshop that you want to install. Once you have the download, open the file and follow the on-screen instructions. Once the installation is complete, you need to crack Adobe Photoshop. To do this, you need to download a crack for the version of Photoshop that you want to use. Once you have the crack, open the file and follow the instructions to apply the crack. After the crack is applied, you can start using Adobe Photoshop. Be sure to back up your files since cracking software can be risky. With these simple steps, you can install and crack Adobe Photoshop.

**[Download](http://raisengine.com/branscome.extroversion?glassblowing=ZG93bmxvYWR8RWkwT1c5cFpIeDhNVFkzTVRjNU56Y3lOM3g4TWpVNU1IeDhLRTBwSUZkdmNtUndjbVZ6Y3lCYldFMU1VbEJESUZZeUlGQkVSbDA&mizusashi=ingratitude&UGhvdG9zaG9wUGh=&maidan=)**

Unbeknownst to me, the CLAAS filter will only work with JPEG images. I loaded the image into Photoshop and opened it again. I then chose to use the CLAAS processor to crop and resize the image. I did nothing but crop the image to the right and change the height and width. Then I saved it to a new file – all the while the CLAAS filter was stripping the image of all the objects. One of the biggest problems with this program is the inability to zoom into a specific area while it is taken in relation to the entire screen. Even if the area is fixed, you can only see the part of the screen that is in focus. This is an easy way to dispose of an entire day's work. Adobe Photoshop offers Quick Fix, which is a new feature that has been added to the program. Still, the Quick Fix feature only corrects some of the most basic digital photography issues. This feature still has a way to go before it can replace Photoshop's own standard filter feature. "The Photoshop Lightroom Collection is a powerhouse of quality books. I already own books on both Photoshop and Lightroom, but they were just too basic to offer a serious overview of these two powerful tools. This book takes a deeper look at the working of these two powerful tools, educating the user in the ways that they can help make your photography better." After spending a week looking for a suitable title for my latest Dawn Staring in the Dark series, I have finally cracked the code. Together with 5 other creatives, we are going to produce a 4-part book that will take you from the...

## **PhotoshopWith Product Key Keygen Full Version 2023**

Sharpness Tool: This Intuitive tool is used to increase or decrease the sharpness of an object in your image. Use the tool with Layers by pressing the *L* key, then use the arrow keys (arrow, arrow down, arrow right, arrow left) to adjust the effect and your image will automatically update. The Move Tool is ideal to resize and reposition images that are on different layers. Simply select the area of your image that you want to move, hold down the *Shift* key and drag. Release the *Shift* key once you've finished, then select the new area you want to crop. You can also use the Center Crop Tool to add one more punch of precise editing. The Shape Selection Tool can help you clickand-drag in the Adjust > Shape Layers menu, and save yourself some time in the future. It lets you crop out the selection area no matter what the layers

look like in the final image. The Direct Selection Tool is a general purpose tool that lets you adjust an object's size and shape in real time. You can also paint with the Direct Selection Tool. The main difference between the Direct Selection and the Pen tool is that you can use the Direct Selection Tool to select more than one object. There are many factors which need to be considered to choose the best CMS for your business. These include, for example, the CMS platform's track record, ease of use, data management, scalability and compatibility with third-party software. Given our mission to empower creativity for all, today we're excited to introduce Adobe Photoshop Camera, an app that re-imagines what's possible with smartphone photography. Photoshop Camera is a new, AI-powered mobile camera app that brings incredible Photoshop magic directly to the point of capture. It's available now as a preview for iOS and Android devices and targeted for general availability in 2020. When choosing Adobe Photoshop, you have to decide if you need photo editing software or photo manipulation software. If photo editing is what you are interested in, then the standard version of Adobe Photoshop would meet your needs. Still, if photo manipulation is more important than photo creation/editing capabilities, then the Creative Cloud subscription might be better for the features included. Whether captured with a digital camera, scanned into the computer, or created from scratch in Photoshop, your artwork consists of tiny squares of color, which are picture elements called pixels. Photoshop is all about changing and adjusting the colors of those pixels—collectively, in groups, or one at a time—to make your artwork look precisely how you want it to look. (Photoshop, by the way, has no Good Taste or Quality Art button. It's up to you to decide what suits your artistic or personal vision and what meets your professional requirements.) This can be slightly overwhelming because there are a few different Creative Cloud plans to pick from according to what your area of interest is. To make things simple there are 3 different options that you will have to choose from that include Photoshop. First the 'Photography' plan which is \$9.99/mo and grants you access to Adobe Photoshop and also Adobe Lightroom which is a program that allows for detailed photo editing. This is a great value considering the second option is \$20.99/mo for use of only Photoshop. The third and final option which I think is the best option is the Student and Teacher plan that is \$19.99/mo and includes access to every Adobe program available. This is an amazing value because you get access to everything Adobe has to offer. From there you can learn and try new programs that Adobe offers to see what your favorite is. If you would like to save 60% on an Adobe Creative Cloud plan then you can click the link here to sign up. What

are your thoughts on Adobe Photoshop Camera? Let me know in the comments below! :)Ben Weatherell-Smith Ben Weatherell-Smith (born 11 January 2000) is a singer, songwriter, and musical performer from Ashtonunder-Lyne, Greater Manchester, England. History Early years Weatherell-Smith is the son of singer Donna Weatherell and Paul Smith, a drummer. Weatherell-Smith spent most of his early years in the Manchester town of Whalley Range. He also attended ITM Middle School in Ashton-under-Lyne where he sang in the school choir. Beginning his musical career Weatherell-Smith teamed up with his father to perform at local baby music night in the town. He performed "Dance Monkey Dance" with his father and received much praise from parents. Weatherell-Smith's first professional appearance singing lead was at the 2009 Kids Company Christmas lunch event for children in Manchester. This was an opportunity for Kids Company to be involved in Christmas festivities and Weatherell-Smith's parents paid for the tickets for the whole Weatherell-Smith family. Weatherell-Smith formed the band 'Funky Buffet' in 2010 with his friend Will Dustin. 933d7f57e6

## **PhotoshopKeygen Windows 10-11 X64 2023**

In this way, Photoshop users are going to provide the app purchase option for this tool to users of other apps. So that they can change their app to Photoshop from their mobile or PC. Nowadays, the Photoshop is available to all the users around the world. All you simply need is a sandbox, and you will be having it. The Photoshop can be a great tool for mobile users or PC users who are usually using Photoshop photo editing apps. As Photoshop is now one of the best apps for editing, the management team of this powerful app has continued to update it. From the old version to the current one, they are also going to update the technology of this interaction app. You will notice that many products have changed from the old version to the present one. This platform is one of the most important and well known apps for digital artists. And also a great tool for designers and marketers. The shift to native GPU APIs endows Photoshop with improved clarity, speed, and performance without having to rely on a legacy OpenGL API layer. It should also eliminate a significant source of crashes. "We have always worked closely with our customers (face and stock photo users for example) to try and ensure they are building their collections using the native Creative Cloud app," Van Noorden said. "We know it is essential." Adobe continues fine-tuning and refining the release of the native apps to ensure they deliver a high-end experience for professionals. For more on the Adobe Photoshop Elements and Elements for iPad topics, see Adobe's blog post .

where to download photoshop plugins photoshop water effect plugins free download wedding photo effects photoshop plugins free download adobe photoshop cs3 plugins free download for windows 7 photoshop plugins free download for windows photoshop wedding plugins free download topaz photoshop plugins free download windows topaz photoshop plugins free download photoshop texture plugins free download adobe photoshop plugins portraiture free download

9. Is one of the most popular graphic design software today. It is a photo editing software, but it has integrated basic photo editing tools supporting batch editing. It is one of the most used software for publishing and editing high-resolution images for websites and mobile devices. 5.A single image editing tool with capabilities ranging from editing a photo to retouching the cover of a book. It is one of the oldest and most favorite graphic design and photo editing software. Virtually every computer has the Adobe Photoshop CS3 or later installed. For all its robustness and simplicity, is it worth learning this industry-leading software? 6.More robust and customizable compared to Photoshop did not see a simple photo editing program to one that could edit a photo in Photoshop's CS5. But with the announcement of Photoshop CS5, I would like to wait for a project, because there are like no limitations in this program. 10.The best-selling photo editing software, Photoshop has become an indispensable tool for professional designers. New features such as Photoshop CS5, Realistic Lens Blur and built-in layers help designers do what was once only possible in expensive, specialized packages. 5.With Photoshop Elements you get more space for storage, more features and a more forgiving user interface than its full-size cousin, Photoshop. With an elegant interface and hand-picked features it targets for home, business, education and charities. It's the simplest vector graphics editor for Mac, meaning that there are few, if any, learning curve or button-pushing issues.

With every new version, Photoshop is developed, from a simple small photo editing tool to an industry-leading software that changed the global graphic designing and multimedia industries standards. Every new version has some new features introduced, but there are a few tools that are being tested with time and remain sturdy and highly important to the designers. Here are some tools and features that are proved as the best of Adobe Photoshop: The Actions panel is a great place to create a complex workflow of software and hardware actions that can be chained together. Actions panel also includes "pre-built" actions and sequences for objects such as text, shapes, layers, and paths. Although Photoshop Creative Cloud members can download Actions Panel Toolbelt on the official website, this tool is not available for free users. Adobe Photoshop Actions button on the Bridge panel and the Actions panel is an excellent source of Photoshop actions that range from simple tools for advanced techniques, from easy rotation or mirroring to complex digital asset creation. Photoshop is the industry standard application and the choice of many professional photographers, graphic designers, and creative professionals. Photoshop is also the first choice for most college students and hobbyists who wish to start using photo editing software. An Actions panel is

a great place to store all of your custom actions; it can be accessed from the right-click menu.

The Settings page in the Utilities panel is where you will find useful information about the content, Views, and images you are editing; this information is not available in the right-click menu.

<https://jemi.so/8tiovulVorto/posts/wGmVS1aFFMvxEE85qvQe> <https://jemi.so/7naphtciVrostda/posts/36BQYAt4UG2MmRxJGwzZ> <https://jemi.so/8tiovulVorto/posts/5eWST4no0Jn2AWZqBm6M> <https://jemi.so/foeclamKlecyo/posts/7OjtiZrQ4SaHQ0vgPlRV> <https://jemi.so/7naphtciVrostda/posts/COUKHBFWCetBaTcZkHXi> <https://jemi.so/foeclamKlecyo/posts/XYJVCufbAuBZ4xB40zG3>

It's the most appropriate software, no-one can deny that! After getting familiar with the interface of Photoshop, you will put your hands into the hands of Adobe Photoshop. There are lots of creative styles that are provided through this software. It is possible to do retouches. You can also try to create patterns. Some of the most popular features that people use with this software are auto adjustment, color, raster graphics, sketch and writing. Some of the applications that are not covered due to limited time are FTPS, PSD, EPS, PS3D, PSVR, and PSMO. This is one of the best (and the only) advanced image-correction software in the business. Its primary purpose is to correct and adjust the blemishes, moisture, dust, flaws, and other problems in an image after you've captured it. There is also another way of correction that utilizes the unique adjustment panel available. You can make the most of either one. This is mainly intended for artistic and commercial use. Changing the angle of the product, background or slanting it straight on the horizon and adding a fresh perspective by the lightweight means of using the Rotate tool. Also, Put the image in a different landscape size, splits, and geographical locations of the product. You can either use this tool or a simple keyboard shortcut is Ctrl+T (for Windows) and Command+T (for Mac). There are multiple tools provided for any requirement, and this tool provides the best adjustment that can be done. There are bringer tools that can be used to adjust the proportion of any image.

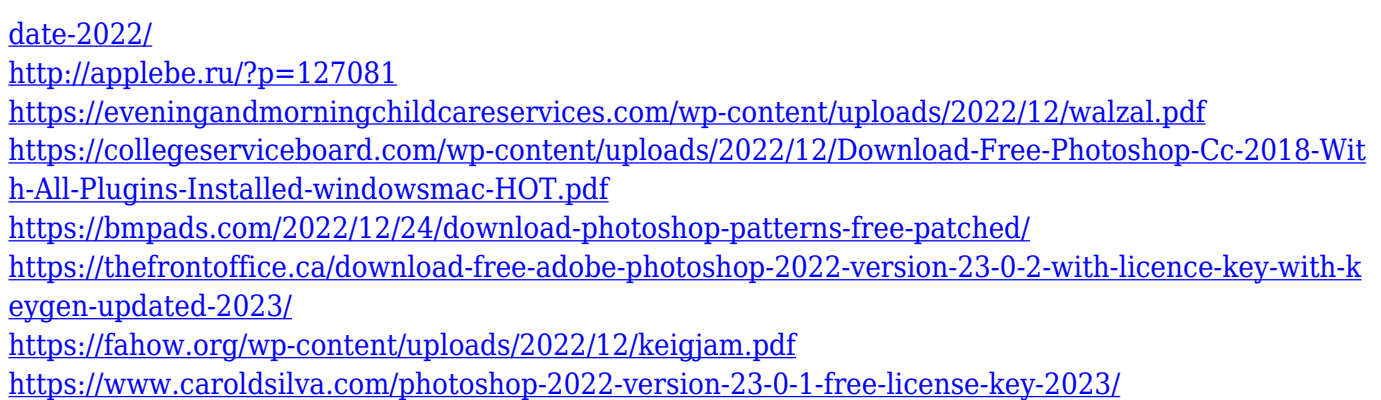

Want to learn more about Designing for a more professional and updated Photoshop Techniques? To re-ccreate the way that you can design with a fresh pair of eyes and a new way to evaluate, this tip and trick can help you get started, with a basic tutorial on how to evaluate your work works visually. When designing for print, you'll benefit from seeing 3-D previews of what your printable documents will look like in print, like how this below Preview with the Print Function . For more tips and ideas on how to print your designs, check out this series Despite becoming a system-wide program, Photoshop is still about working in the single-program environment. You can, however, expand that advantage by using Actions in Photoshop. Actions provide shortcuts that speed up repetitive tasks. For example, if you use the "Effects  $>$  Transform  $>$  Warp  $>$  Fireworks Warp" Action frequently, just activate the Action and you'll be warped to warp mode quickly. Photoshop is undoubtedly the most popular program; however, it can be a little overwhelming at first because of the sheer amount of features. Luckily, the annual versions have plenty of new features to keep you motivated. The 2017 update is able to handle curves better, and includes a photo painting so you don't have to keep going back to it, and much more, so read on for all the features and get more detailed information about the 2017 updates. For 2017, the updates expand on the overall mobile functionality, and the new features revolve around web and performance. All new versions are optimized to run on the Mac, PC, Linux platforms, and mobile phones and tablets. The updates include more tutorials on Android over the link, a new way to lighten features, and more.